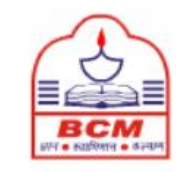

**GENIDXT** 

B

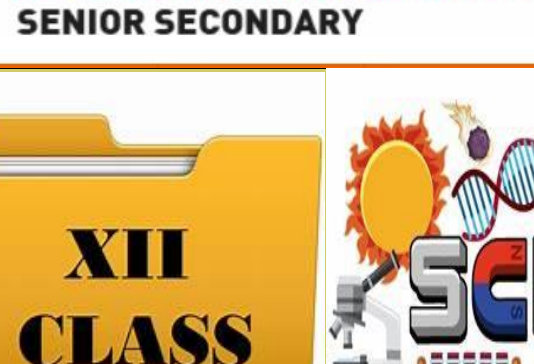

ओ वम

**CM SCHOOL** 

**BASANT** 

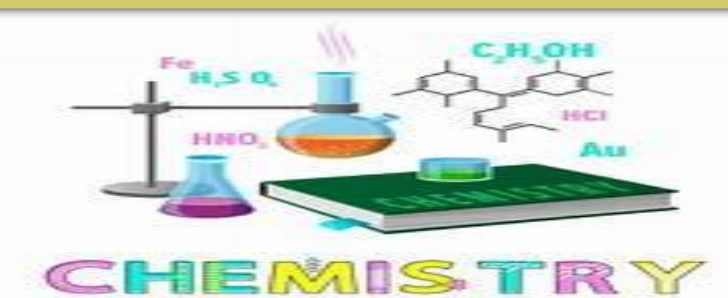

#### 1. Make a Research based Project file containing following –

- Acknowledgement
- Introduction
- Actual Presentation/ Content
- Data collection and data representation
- Case study /Experiment
- Observation/Data analysis
- Conclusion
- Bibliography
- # Add pictures, photographs wherever necessary.

# Write the project title, your name, name of the school and session. ORGANISE YOUR WRITING MATERIAL AND WRITE IN YOUR OWN HANDWRITING IN THE FILE.

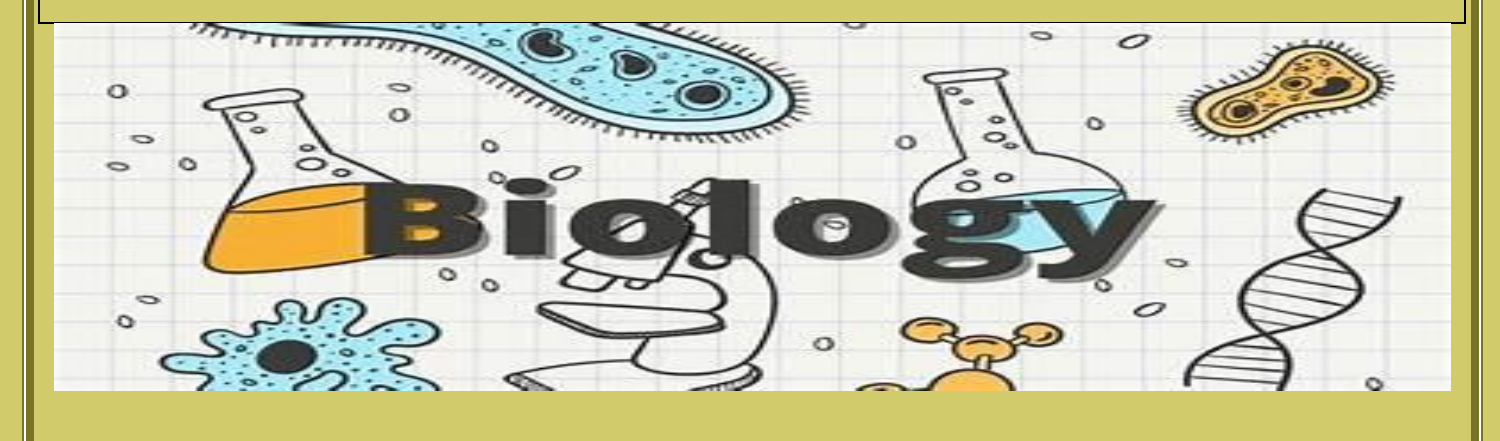

### ART INTEGRATED PROJECT

Infographics on role of transgenic animals in biotechnological products

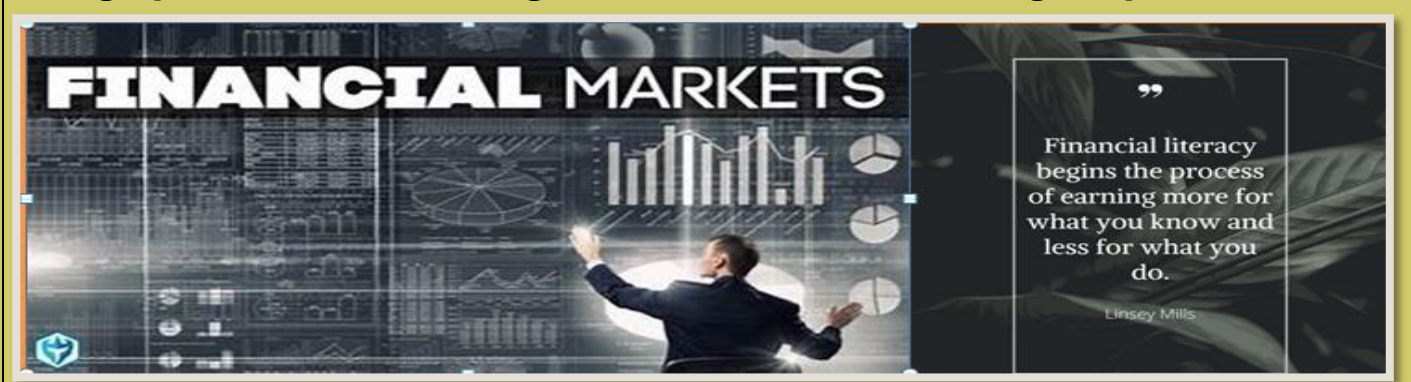

### **ART INTEGRATED PROJECT:**

PPT on Reforms undertaken by SEBI in Securities Market / Prepare a project file on NIFTY 50

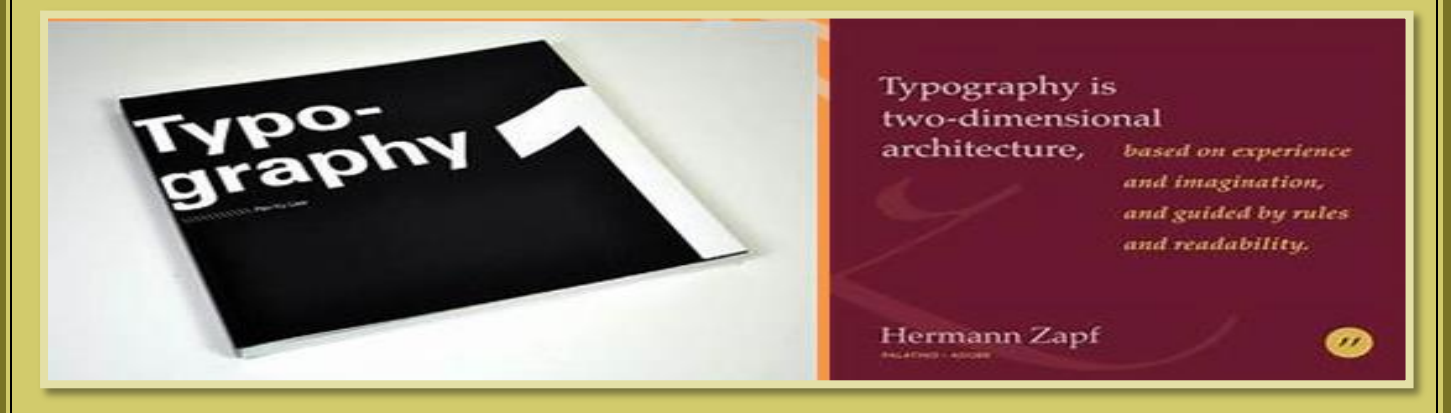

# **Make PowerPoint presentation on any two topics**

#### **Instructions:**

- Presentation should contain Minimum 20 slides
- Presentation should contain at least one video.
- Presentation should be on automated mode with background music audio.

#### **Topics:**

- 1. The impact of artificial intelligence on modern society.
- 2. Breakthrough in quantum computing and there are implications.
- 3. The future of space exploration and colonization.
- 4. Crypto Craze: The future of money management.
- 5. Crowdfunding revolution democratizing financing for start-ups and creatives.
- 6. Plastic Pandemic: The impact of single -use plastics on the environment.
- 7. Sustainable Cities: Pioneering the future of urban living

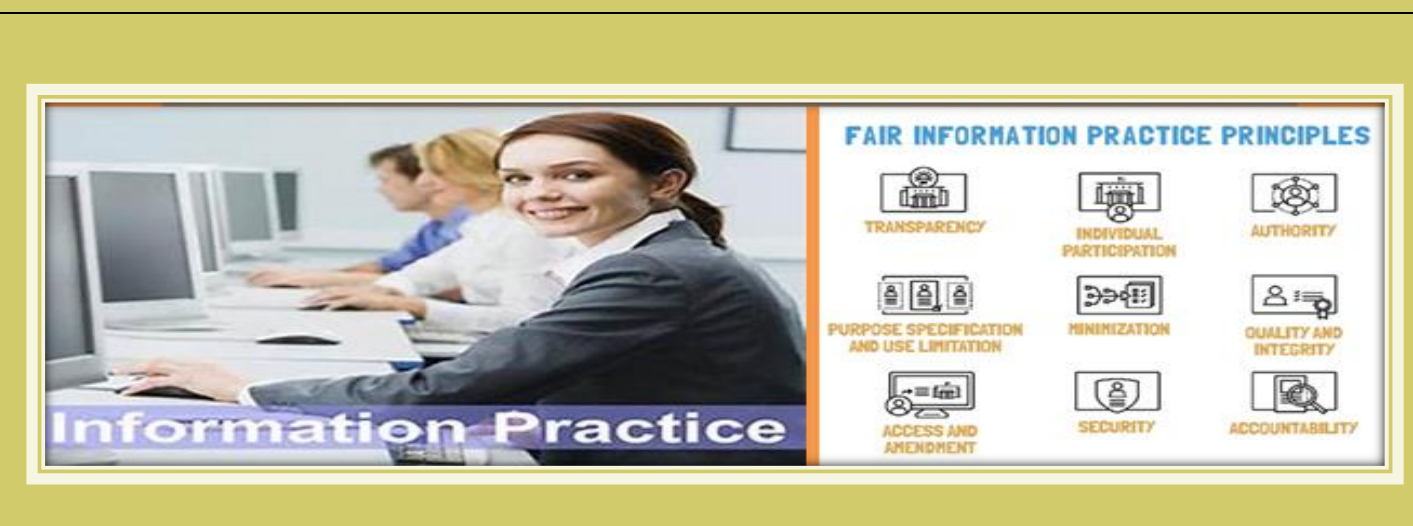

Prepare a practical file (soft copy) implementing the following SQL Queries using **MYSQL** 

1. \*Create Table\*

-Create a student table with attributes: student id (Primary Key), name, marks.

2. \*Insert Data\*

Insert details of a new student into the student table.

3. \*Delete Data\*

Delete a student's details from the student table.

4. \*Select Command\*

Select students with marks greater than 80.

5. \*Aggregate Functions\*

Find the minimum, maximum, sum, and average marks in the student table.

6. \*Group By\*

Find the total number of customers from each country in the customer table

7. \*Order By\*

Order the student table by marks in descending order.

8. \*Display Modifications

Display marks without decimal places, the remainder when marks are divided by 3, and the square of the marks.

## 9. \*String Functions\*

Display names in capital letters, small letters, the first 3 letters, the last 3 letters, and the position of 'A' in names.

## 10. \*Trim Functions\*

Remove extra spaces from the text " Informatics Practices Class XII ".

## 11. \*Date Functions\*

Display today's date in "Date/Month/Year" format.

 Display the day name, month name, day, day name, day of the month, and day of the year for today's date.

\*Submission:\*

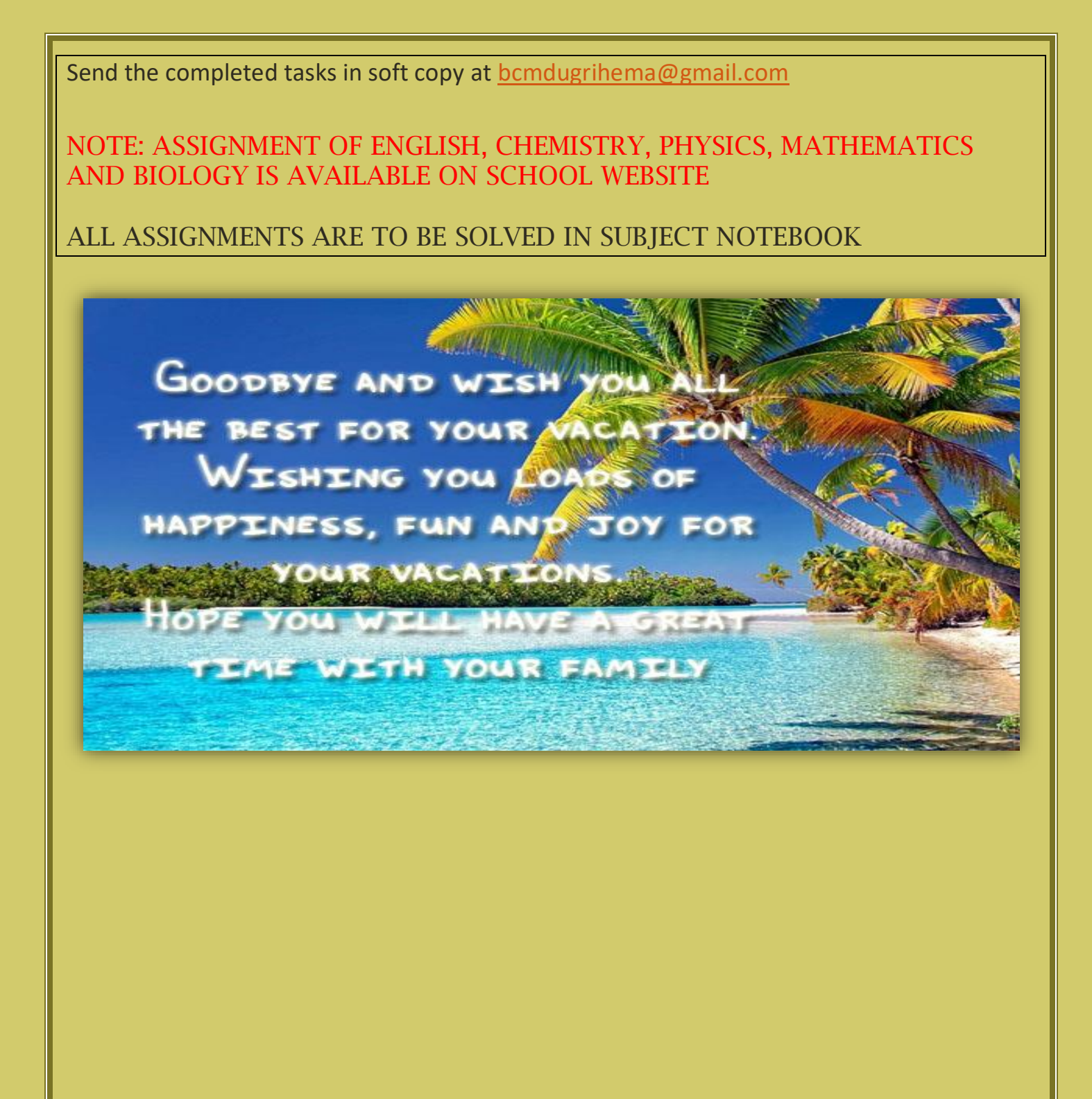